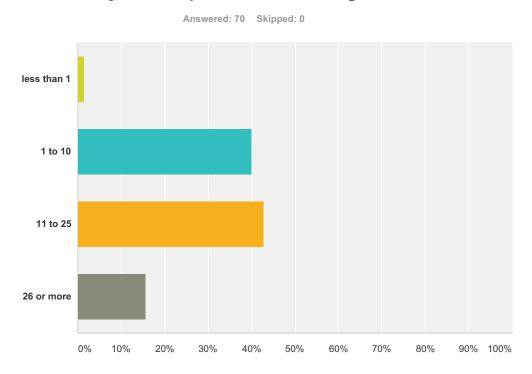

# Q1 How many distinct Wikipedia pages do you read per week on average?

| Answer Choices | Responses |    |
|----------------|-----------|----|
| less than 1    | 1.43%     | 1  |
| 1 to 10        | 40.00%    | 28 |
| 11 to 25       | 42.86%    | 30 |
| 26 or more     | 15.71%    | 11 |
| Total          |           | 70 |

### Q2 On a search engine (e.g. Google) results page, do you explicitly seek Wikipedia pages, or do you passively click on Wikipedia pages only if they show up at the top of the results?

Answered: 70 Skipped: 0

I explicitly seek Wikiped... l have a slight... I just click on what is a... 0% 20% 30% 40% 50% 60% 70% 80% 10% 90% 100%

| Answer Choices                                    | Responses |    |
|---------------------------------------------------|-----------|----|
| I explicitly seek Wikipedia pages                 | 60.00%    | 42 |
| I have a slight preference for Wikipedia pages    | 38.57%    | 27 |
| I just click on what is at the top of the results | 1.43%     | 1  |
| Total                                             |           | 70 |

# Q3 Do you usually read a particular section of a page or the whole article?

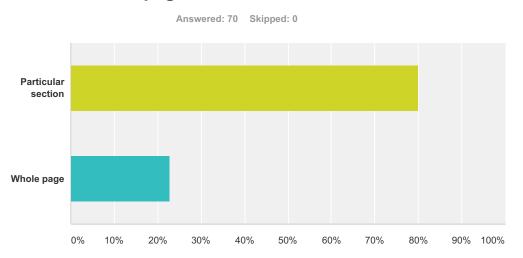

| Answer Choices        | Responses        |
|-----------------------|------------------|
| Particular section    | <b>80.00%</b> 56 |
| Whole page            | <b>22.86%</b> 16 |
| Total Respondents: 70 |                  |

## Q4 How often do you do the following?

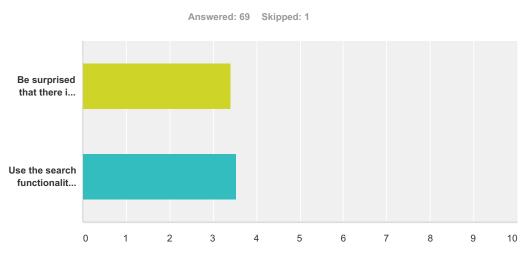

|                                                            | Several times per week | About<br>once per<br>week | About<br>once per<br>month | About once per several months | Never/almost<br>never | Total | Weighted<br>Average |
|------------------------------------------------------------|------------------------|---------------------------|----------------------------|-------------------------------|-----------------------|-------|---------------------|
| Be surprised that there is no<br>Wikipedia page on a topic | <b>0.00%</b><br>0      | <b>21.74%</b><br>15       | <b>36.23%</b><br>25        | <b>21.74%</b><br>15           | <b>20.29%</b><br>14   | 69    | 3.41                |
| Use the search functionality on<br>Wikipedia               | <b>14.49%</b><br>10    | <b>17.39%</b><br>12       | <b>13.04%</b><br>9         | <b>11.59%</b><br>8            | <b>43.48%</b><br>30   | 69    | 3.52                |

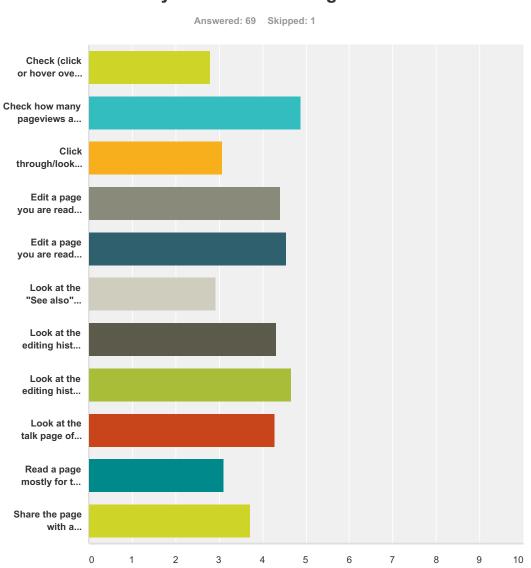

| Q5 For what fraction of page | ges you read do |
|------------------------------|-----------------|
| you do the follow            | wing?           |

|                                                                            | For<br>every<br>page | For most<br>pages | For<br>some<br>pages | For very<br>few pages | Never  | Total | Weighted<br>Average |
|----------------------------------------------------------------------------|----------------------|-------------------|----------------------|-----------------------|--------|-------|---------------------|
| Check (click or hover over) at least one citation to see where the         | 7.25%                | 37.68%            | 27.54%               | 23.19%                | 4.35%  |       |                     |
| information comes from on a page you are reading                           | 5                    | 26                | 19                   | 16                    | 3      | 69    | 2.80                |
| Check how many pageviews a page is getting (on an external site or         | 0.00%                | 0.00%             | 0.00%                | 11.59%                | 88.41% |       |                     |
| through the Pageview API)                                                  | 0                    | 0                 | 0                    | 8                     | 61     | 69    | 4.88                |
| Click through/look for at least one cited source to verify the information | 5.80%                | 20.29%            | 40.58%               | 27.54%                | 5.80%  |       |                     |
| on a page you are reading                                                  | 4                    | 14                | 28                   | 19                    | 4      | 69    | 3.07                |
| Edit a page you are reading because of grammatical/typographical           | 0.00%                | 1.45%             | 11.59%               | 31.88%                | 55.07% |       |                     |
| errors on the page                                                         | 0                    | 1                 | 8                    | 22                    | 38     | 69    | 4.41                |
| Edit a page you are reading to add new information                         | 0.00%                | 0.00%             | 2.90%                | 39.13%                | 57.97% |       |                     |
|                                                                            | 0                    | 0                 | 2                    | 27                    | 40     | 69    | 4.55                |
|                                                                            |                      |                   |                      |                       |        |       |                     |

| Look at the "See also" section for additional articles to read          | 5.80% | 26.09% | 44.93% | 15.94% | 7.25%  |    |      |
|-------------------------------------------------------------------------|-------|--------|--------|--------|--------|----|------|
|                                                                         | 4     | 18     | 31     | 11     | 5      | 69 | 2.93 |
| _ook at the editing history of a page you are reading                   | 0.00% | 0.00%  | 11.59% | 44.93% | 43.48% |    |      |
|                                                                         | 0     | 0      | 8      | 31     | 30     | 69 | 4.3  |
| ook at the editing history solely to see if a particular user wrote the | 1.45% | 0.00%  | 4.35%  | 20.29% | 73.91% |    |      |
| bage                                                                    | 1     | 0      | 3      | 14     | 51     | 69 | 4.6  |
| _ook at the talk page of a page you are reading                         | 0.00% | 0.00%  | 15.94% | 40.58% | 43.48% |    |      |
|                                                                         | 0     | 0      | 11     | 28     | 30     | 69 | 4.2  |
| Read a page mostly for the "Criticisms" or "Reception" (or similar)     | 5.80% | 11.59% | 60.87% | 8.70%  | 13.04% |    |      |
| section, to understand different views on the subject                   | 4     | 8      | 42     | 6      | 9      | 69 | 3.1  |
| Share the page with a friend/acquaintance/coworker                      | 0.00% | 4.35%  | 36.23% | 42.03% | 17.39% |    |      |
|                                                                         | 0     | 3      | 25     | 29     | 12     | 69 | 3.7  |

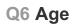

Answered: 0 Skipped: 70

| Answer Choices | Responses |   |
|----------------|-----------|---|
| <18            | 0.00%     | 0 |
| 18 - 29        | 0.00%     | 0 |
| 30 - 44        | 0.00%     | 0 |
| 45 - 59        | 0.00%     | 0 |
| 60+            | 0.00%     | 0 |
| Total          |           | 0 |

## Q7 What is your gender?

Answered: 0 Skipped: 70

| Answer Choices | Responses      |
|----------------|----------------|
| Female         | <b>0.00%</b> 0 |
| Male           | <b>0.00%</b> 0 |
| Total          | 0              |

## Q8 How much total combined money did all members of your HOUSEHOLD earn last year?

Answered: 0 Skipped: 70

| Answer Choices         | Responses |   |
|------------------------|-----------|---|
| \$0 to \$9,999         | 0.00%     | 0 |
| \$10,000 to \$24,999   | 0.00%     | 0 |
| \$25,000 to \$49,999   | 0.00%     | 0 |
| \$50,000 to \$74,999   | 0.00%     | 0 |
| \$75,000 to \$99,999   | 0.00%     | 0 |
| \$100,000 to \$124,999 | 0.00%     | 0 |
| \$125,000 to \$149,999 | 0.00%     | 0 |
| \$150,000 to \$174,999 | 0.00%     | 0 |
| \$175,000 to \$199,999 | 0.00%     | 0 |
| \$200,000 and up       | 0.00%     | 0 |
| Prefer not to answer   | 0.00%     | 0 |
| Total                  |           | 0 |

## **Q9 US Region**

Answered: 0 Skipped: 70

| Answer Choices     | Responses |   |
|--------------------|-----------|---|
| New England        | 0.00%     | 0 |
| Middle Atlantic    | 0.00%     | 0 |
| East North Central | 0.00%     | 0 |
| West North Central | 0.00%     | 0 |
| South Atlantic     | 0.00%     | 0 |
| East South Central | 0.00%     | 0 |
| West South Central | 0.00%     | 0 |
| Mountain           | 0.00%     | 0 |
| Pacific            | 0.00%     | 0 |
| Total              |           | 0 |

## Q10 Device Types

Answered: 0 Skipped: 70

| Answer Choices           | Responses |   |
|--------------------------|-----------|---|
| iOS Phone / Tablet       | 0.00%     | 0 |
| Android Phone / Tablet   | 0.00%     | 0 |
| Other Phone / Tablet     | 0.00%     | 0 |
| Windows Desktop / Laptop | 0.00%     | 0 |
| MacOS Desktop / Laptop   | 0.00%     | 0 |
| Other                    | 0.00%     | 0 |
| Total                    |           | 0 |